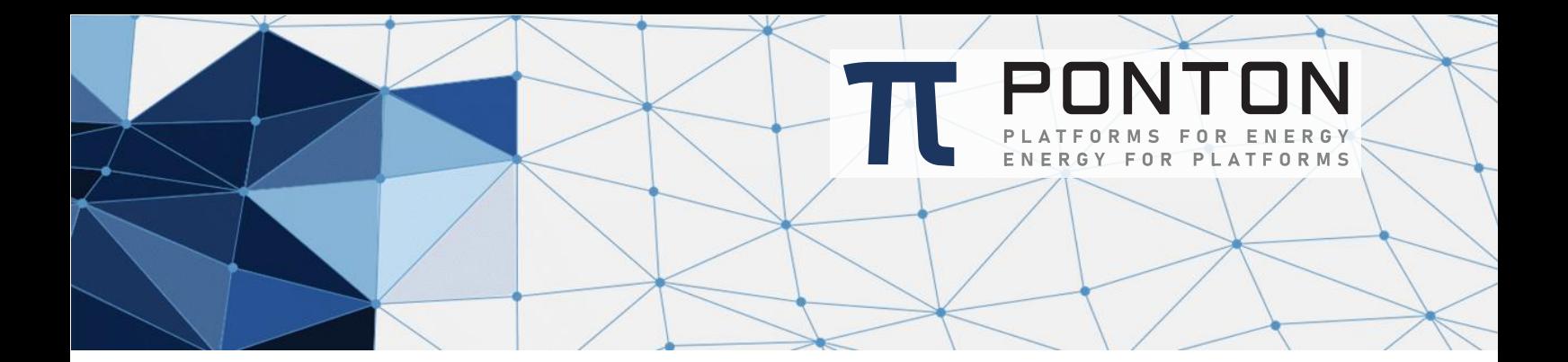

# PONTON X/P 4.5 Backend Integration **Guide**

Version: 11 Datum: 09-April-2024

#### **Copyright Notice**

This document is the confidential and proprietary information of PONTON GmbH ("Confidential Information"). You shall not disclose such Confidential Information and shall use it only in accordance with the terms of the license agreement you entered into with PONTON GmbH.

### **Table of Contents**

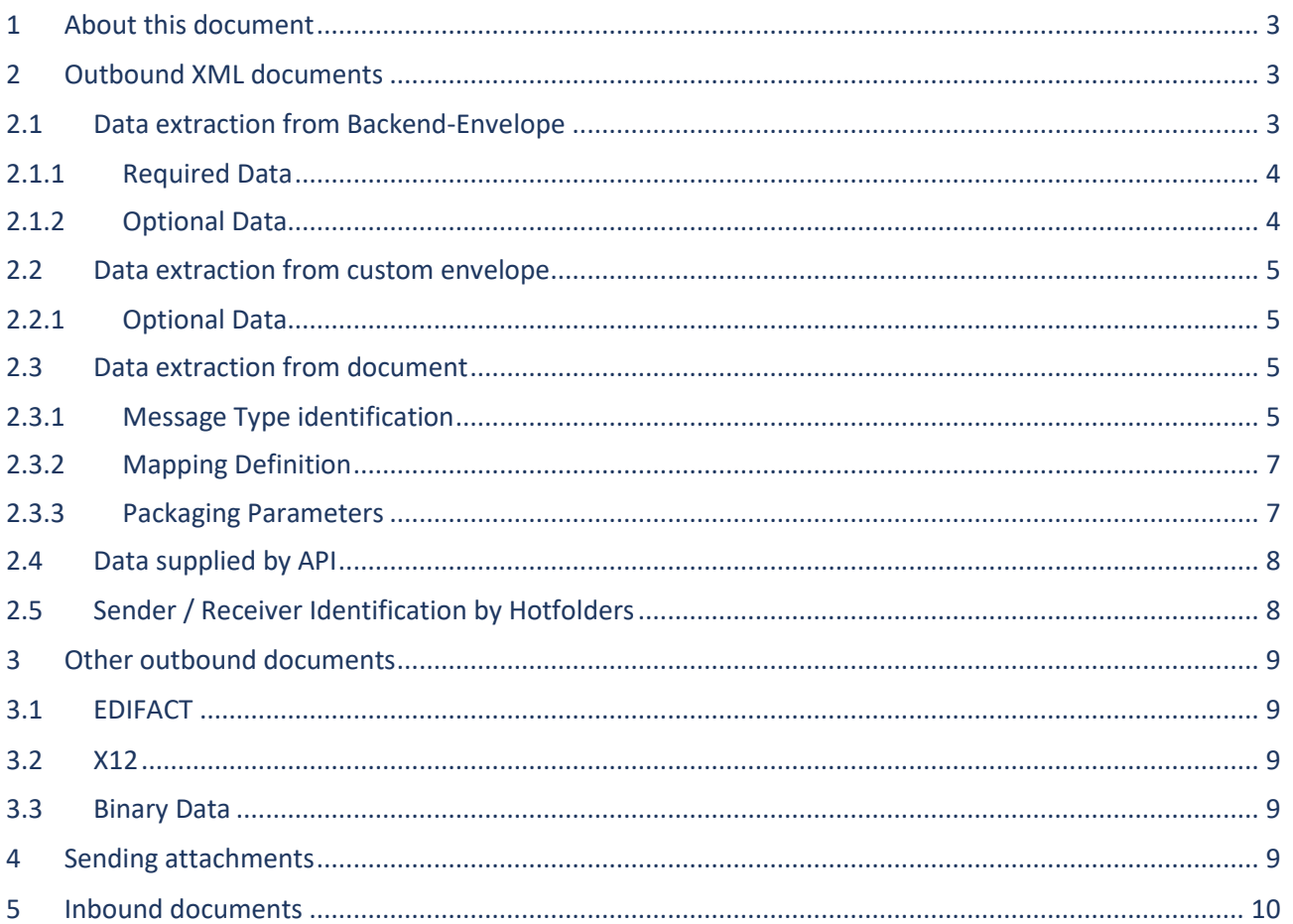

![](_page_2_Picture_1.jpeg)

# <span id="page-2-0"></span>1 About this document

Processing of XML based messages is explained as well as the special treatment of EDIFACT and X12 messages.

# <span id="page-2-1"></span>2 Outbound XML documents

When outbound XML documents are prepared in the backend solution there are some issues to be solved. Depending on the documents to be exchanged there might not be any data in the document that could be used for control of the transport.

Most important is the identification of Message Type, Sender and Receiver. Without this information it is not possible to transmit outbound documents.

There are four methods of supplying the needed information:

- using an xml backend-envelope
- using data from a custom envelope
- using data from the document itself
- using the API

### <span id="page-2-2"></span>2.1 Data extraction from Backend-Envelope

The basic idea of this approach is to wrap additional XML elements around the actual business document. These additional elements are referred to as the Backend-Envelope.

The Messenger will fetch transport relevant data from this Backend-Envelope and finally extract the business document. The Backend-Envelope only exists between the Adapter and the Messenger.

It will never be transmitted to an external partner.

```
<?xml version="1.0"?>
<Envelope>
    <TransmissionInformation>
       <TransmissionCharacteristics TransmissionMode="BestEffort">
          <TransferID></TransferID>
          <ConversationID/>
       </TransmissionCharacteristics>
       <TransmissionOrganisationIdentifiers>
          <SenderOrganisation>internal id of local partner</SenderOrganisation>
          <ReceiverOrganisation>internal id of remote partner</ReceiverOrganisation>
       </TransmissionOrganisationIdentifiers>
    </TransmissionInformation>
    <Payload>
       <MessageMetaData>
          <DocumentInfo MessageName="PurchaseOrder" TestFlag="Production">
             <LogInfo>Will be displayed in the AdminTool</LogInfo>
             <DTDVersionNumber>V1R00</DTDVersionNumber>
          </DocumentInfo>
       </MessageMetaData>
       <Message>
\setminus<!-- Business part of message -->
\setminus </Message>
    </Payload>
</Envelope>
```
*Code Block 1 Structure of the Backend-Envelope*

### <span id="page-3-0"></span>2.1.1 Required Data

**SenderOrganisation** needs to match the "internal ID" of the sending partner as defined in the Messenger web interface.

**ReceiverOrganisation** needs to match the "internal ID" of the receiver as defined in the Messenger web interface.

**MessageName** and **DTDVersionNumber** need to match the attributes MessageType and MessageVersion found in the schema-set definition files of the Messenger distribution. (default location /xmlpipe/webroot/WEB-INF/config/Schemata/)

### <span id="page-3-1"></span>2.1.2 Optional Data

The **TransferID** element might contain a globally unique document id provided by the backend system for easier referencing of transfers. The Messenger will create a new unique ID when an empty element is provided.

The **ConversationID** element might contain an ID of a business process. If no ID is provided then the Messenger will create a new ID.

**LogInfo** can optionally contain any information that might be useful to either sender or receiver. The content of this element is shown in the Message-Monitor. The text is also transmitted to the receiver therefore the Message-Monitor of the receiver will display the same text.

**TestFlag** can be either "Production" or "Test". This is also displayed in the Message-Monitor. Additionally it is possible to process Test Messages differently than Production Messages at the receiver side.

![](_page_4_Picture_1.jpeg)

# <span id="page-4-0"></span>2.2 Data extraction from custom envelope

A custom envelope is supposed to belong to the actual payload; this means it is also transmitted to the receiver.

The envelope is identified by the following algorithm:

- Root-element name has to match
- If a namespace is defined, it has to match
- If a schemalocation is defined, the schemaLocation or noNamespaceSchemaLocation attribute has to end with this value
- All defined mapping rules have to reference existing elements or attributes

If multiple envelopes match all these conditions, then the first match is used. This case should be prevented for example with a unique schemalocation value.

Please note that the envelope is also verified during the xml validation step. So a wrongly identified envelope can result in validation errors.

If not all required information is found in the envelope, then the data extraction from the payload is performed in addition.

#### <span id="page-4-1"></span>2.2.1 Optional Data

- Test
- SenderId
- ReceiverId
- MessageId
- MessageType
- MessageVersion
- SchemaSet
- LogInfo
- TestFlag

### <span id="page-4-2"></span>2.3 Data extraction from document

This requires a two-step process. First the message type needs to be identified, if it is not yet know due to an envelope. Based on the message type, a mapping definition is used to extract data from the XML.

#### <span id="page-4-3"></span>2.3.1 Message Type identification

Identification is accomplished in the order as mentioned here, so if multiple possibilities would match, only the first match is relevant. Note that the identification is restricted to document types defined in the agreement belonging to the sender and receiver combination.

All values used for identification are defined in the schema set definition files found at /xmlpipe/config/Schemata/\*.xml

The identification process depends on the use of namespaces in the payload:

![](_page_5_Picture_1.jpeg)

#### 2.3.1.1 Payload with Namespace

Root Element has match SchemaSet/Schema/RootElement or

SchemaSet/Schema/@MessageType

The **Namespace** attribute of the root element in the XML document **has to match** the value of the element SchemaSet/Schema/Namespace

**Identification by schemaLocation** is attempted, if the message type is not precise at this point.

The location part of the schemaLocation attribute of the root element in the XML document is compared to different values to find a match. (only the location for the matching namespace is considered)

- Exact match to SchemaSet/Schema/@Name (case is ignored)
- Filename part of schemaLocation matches SchemaSet/Schema/SchemaFile

If the schemaLocation is not defined or there was no match, then the first match based on the Root Element is used.

#### 2.3.1.2 Payload without Namespace

Root Element has match SchemaSet/Schema/RootElement or

SchemaSet/Schema/@MessageType

**Identiciation by noNamespaceSchemaLocation** is attempted, if the message type is not precise at this point.

- Exact match to SchemaSet/Schema/@Name (case is ignored)
- Filename part of schemaLocation matches SchemaSet/Schema/SchemaFile

**Identification by DTDReference** is attempted if message type is not precise at this point.

If there is a doctype reference like

<!DOCTYPE Envelope SYSTEM "PurchaseOrderV1R10.dtd">

in the XML document, the value will be compared to different values:

- Exact match to SchemaSet/Schema/DtdFile
- Exact match to SchemaSet/Schema/@Name

If the noNamespaceSchemaLocation or the DTDReference is not defined or there was no match, then the first match based on the Root Element is used.

### <span id="page-6-0"></span>2.3.2 Mapping Definition

If data should be extracted from the document it is required to define an EnvelopeMapping definition for each Message type in the Schemata configuration file.

```
<Schema Name="Order.xsd" MessageType="Order" MessageVersion="1.00">
   <Namespace></Namespace>
   <DisplayName>Order 1.0</DisplayName>
    <SchemaFile>order10.xsd</SchemaFile>
    <XSLFile>order10.xsl</XSLFile>
    <EnvelopeMapping>
       <LocalPartyIdXPath>/Order/SenderID</LocalPartyIdXPath>
       <RemotePartyIdXPath>/Order/ReceiverID</RemotePartyIdXPath>
       <MessageIdXPath>/Order/@RefID</MessageIdXPath>
    </EnvelopeMapping>
</Schema>
```
*Code Block 2 Example mapping*

Please note that the MessageId mapping is optional and should be left out if not used.

The mapping definition follows XPATH syntax, however only simple Element and Attribute content can be referenced

### <span id="page-6-1"></span>2.3.3 Packaging Parameters

If data should be overwritten in the packaging envelope, it is possible to define those values in the Schemata configuration file under PackagingParameters. So far the following elements can be overwritten:

![](_page_6_Picture_234.jpeg)

![](_page_7_Figure_2.jpeg)

*Code Block 3 Example Packaging Parameters*

# <span id="page-7-0"></span>2.4 Data supplied by API

On an instance of a BackendMessage object there are several setter methods that allow defining everything that would otherwise be read from the Backend-Envelope. Therefore the same rules for the values apply as mentioned in chapter ['Data Extraction From Backend-Envelope'](#page-2-2)

For details on the API usage have a look at the "AdapterProgrammingGuide.pdf".

# <span id="page-7-1"></span>2.5 Sender / Receiver Identification by Hotfolders

A special identification option exists when using the hotfolder adapter.

When the option "use partner subfolders" is activated, there will be a subfolder for each remote partner. Placing a document in that folder automatically defines the receiver of the document.

The sender is also defined in the configuration of that hotfolder.

With this option it is not necessary to have any Envelope-mapping at all.

![](_page_8_Picture_1.jpeg)

# <span id="page-8-0"></span>3 Other outbound documents

# <span id="page-8-1"></span>3.1 EDIFACT

EDIFACT documents can be used with the Hotfolder-Adapter without any Backend-Envelope or Envelope-Mapping. The Message-Type and Version is automatically detected and also Sender and Receiver IDs are fetched from the EDIFACT document.

EDIFACT content that is extracted:

- S002.0004 interpreted as SenderID
- S003.0010 interpreted as ReceiverID
- S004.0020 used as MessageID
- S009.0065 interpreted as MessageType
- S009.0052 and S009.0054 these values are concatenated to form the MessageVersion. The Schemaset name is constructed with a static "EDIFACT\_" prefix and the MessageVersion appended.

# <span id="page-8-2"></span>3.2 X12

X12 documents can be used with the Hotfolder-Adapter without any Backend-Envelope or Envelope-Mapping. The Message-Type and Version is automatically detected and also Sender and Receiver IDs are fetched from the X12 document.

X12 content that is extracted:

- ISA06 interpreted as the SenderID
- ISA08 interpreted as the ReceiverID
- ISA13 -– used as main part of the MessageID. As The ISA13 Interchange Control number is unique only for the sender, it is extended by the SenderID to build the MessageID.
- ISA12 interpreted as Schemaset (without the zeros)
- ST01 -- interpreted as the schema (=MessageType). The Transaction Set Header (ST) is a repetition element, but the messenger only considers the ST01 element in the first Transaction Set.

### <span id="page-8-3"></span>3.3 Binary Data

Binary data could be anything, therefore it is impossible to have any automatic handling of those documents. A Hotfolder with enabled partner-subfolders can be used to send out binary data.

<span id="page-8-4"></span>The alternative is a specialized adapter that is able to fetch information from the binary content.

# 4 Sending attachments

It is possible to transmit additional files of any kind together with a business document. These attachments are not processed in any way.

The procedure of attaching files to a business document is the same for Hotfolder-Adapter and API usage:

A folder has to be created with the same name as the business document excluding the extension. Any file that is in this folder will be attached to the business document.

![](_page_9_Picture_1.jpeg)

# <span id="page-9-0"></span>5 Inbound documents

The Messenger will deliver any inbound documents to the Adapter defined in the partner agreement. If the destination Adapter is not running for any reason, then the Messenger will queue the documents and deliver them as soon as the Adapter registers again with the Messenger.

The details of inbound integration depend very much on the used Adapter, so it is recommended to consult the Adapter documentation.

PONTON GmbH Dorotheenstraße 64 22301 Hamburg Germany

Web: [http://www.ponton.de](http://www.ponton.de/) LinkedIn <https://www.linkedin.com/company/ponton-consulting/>

![](_page_10_Picture_4.jpeg)